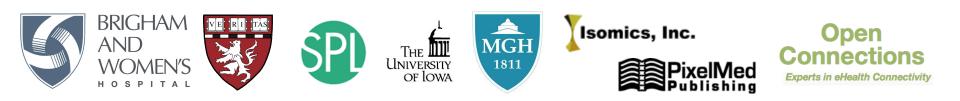

# **DICOM** for quantitative imaging research in **3D Slicer**

Andrey Fedorov, PhD and Ron Kikinis, MD Brigham and Women's Hospital/Harvard Medical School Boston, MA

U. of Iowa 3D Slicer workshop, Nov 18, 2014 fedorov@bwh.harvard.edu

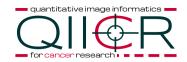

### NCI Quantitative Imaging Network (QIN)

"The network is designed to promote research and development of quantitative imaging methods for the measurement of tumor response to therapies in clinical trial settings, with the overall goal of facilitating clinical decision making."

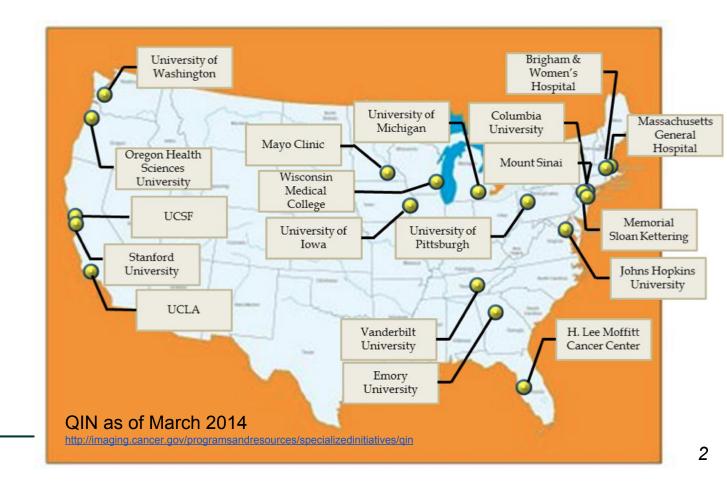

quantitative image informatics

### Motivation: The Iowa Use Case

From: Christian Bauer <christian-bauer@uiowa.edu> Date: Mon, Apr 16, 2012 at 4:26 PM Subject: Re: Iowa/BWH QIN meeting followup To: Andriy Fedorov <fedorov@bwh.harvard.edu> Cc: "Reinhard R. Beichel" <reinhard-beichel@uiowa.edu>

Andriy,

we got now some example datasets for you. You can download them from: http://dl.dropbox.com/u/72378421/bwh\_example\_datasets.tar.gz

The file contains a data\_description.txt which describes what data is stored how. It should be self explanatory.

Let me know if you have any question, Christian

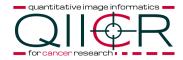

### Motivation: The Iowa Use Case

#### [fedorov@gridftp-spl patient62]\$ tree

– scan1 ⊢ 1\_aorta.nii.az ├─ 1\_cerebellum.nii.gz ⊢ 1\_CT.nrrd ├─ 1\_liver.nii.gz ├─ 1\_PT.nrrd ← 1\_PT\_regions.nrrd ⊢ CT.vtk PT.vtk scan2 ├─ 2\_aorta.nii.gz ⊢ 2\_cerebellum.nii.gz ⊢ 2\_CT.nrrd ← 2\_liver.nii.gz ⊢ 2\_PT.nrrd PT\_regions.nrrd ⊢ CT.vtk PT.vtk scan3 ⊢ 3\_aorta.nii.gz ├─ 3\_cerebellum.nii.gz ⊢ 3\_CT.nrrd ⊢ 3\_liver.nii.gz ⊢ 3\_PT.nrrd ⊢ 3\_PT\_regions.nrrd ⊢ CT.vtk PT.vtk scan4 ⊢ 4\_aorta.nii.gz ⊢ 4\_cerebellum.nii.gz ⊢ 4\_CT.nrrd ├── 4\_liver.nii.gz ⊢ 4\_PT.nrrd ⊢ 4\_PT\_regions.nrrd ├─ CT.vtk PT.vtk

#### 4 directories, 32 files

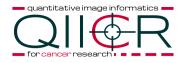

This example dataset consists of data for 3 patients with head/neck cancer:

Each of the patients has a pre-treatment PET/CT scan (scan1) and one or several post-treatment scans (scan2, scan3, ...). In each of the scans the tumors and hot lymph nodes were traced manually in the PET scans by a radiation oncologist and stored as a labeled volume dataset. As a convention, label 1 was used for the primary tumor, label 2 for the hottest lymph node, label 3, 4, 5 etc. for other uptake regions:

- Patient 62: Had initially a primary tumor and 1 hot node. Nothing was identified in scan 2 and 3. In scan 4 one hot node is present.
- Patient 71: Had initially a primary tumor and 6 hot nodes. In the second scan the primary tumor consisted of two unconnected parts (both have label 1), and 1 hot node is visible. In the third scan the primary tumor is gone but 1 hot node remains.
- Patient 244: Had initially 1 tumor and three hot nodes, all of them were gone in the first post-treatment scan. In the second post-treatment scan the patient showed a hot node in the lung adjacent to the heart. Note, that the utilized label for this distant node does not correspond to the node with the same label in the pre-treatment scan.

### Motivation: The Iowa Use Case

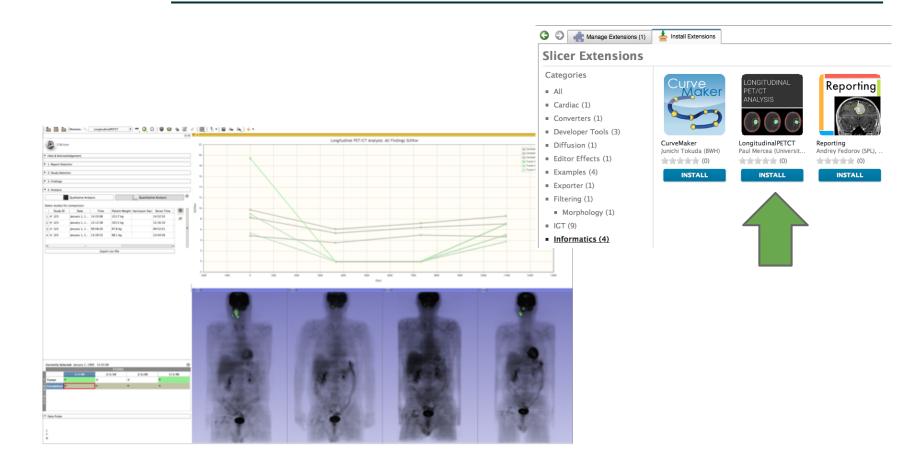

Mercea P, Fedorov A, Pieper S, Beichel R, Park M-A, Hainer J, Kijewski MF, Horky L, Kikinis R, Dickhaus H. Quantification of longitudinal tumor changes using PET imaging in 3D Slicer. In Proc. of Computer Assisted Radiology and Surgery, 2013. Int J CARS 2013 (8) (Suppl 1):S285-S286.

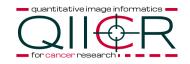

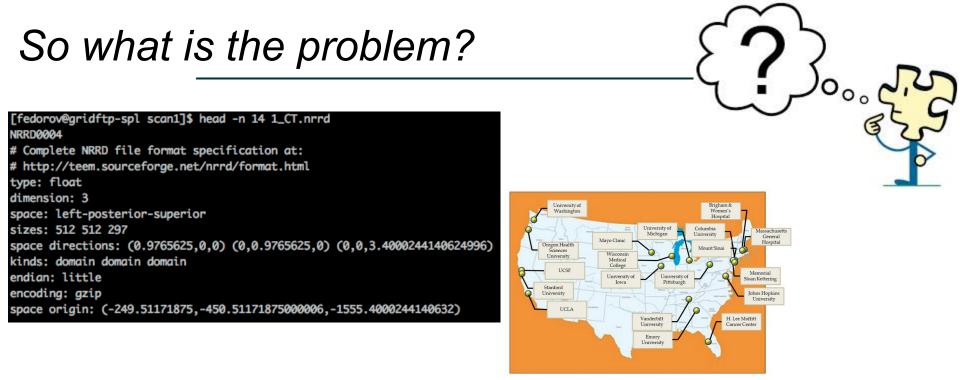

### But I want to know more about the ...

- patient (date of scan, age, weight, ...)
- image (equipment, parameters, reconstruction, ...)
- analysis (algorithm, operator, parameters, ...)
- clinical context (diagnosis, therapy, survival, ...)

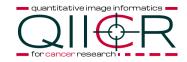

# Metadata

# Provenance

# Standards

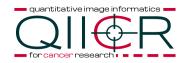

From: Andriy Fedorov <fedorov@bwh.harvard.edu> Date: Fri, Apr 20, 2012 at 9:47 AM Subject: Re: Iowa/BWH QIN meeting followup To: Christian Bauer <christian-bauer@uiowa.edu> Cc: "Reinhard R. Beichel" <reinhard-beichel@uiowa.edu>

Christian,

Thank you, this looks very detailed. I will let you know if I have any questions. Do you happen to have the anonymized PET & CT DICOMs for these cases? They will be required if we wanted to use DICOM SR/SEG or AIM for storing the organized data.

[...]

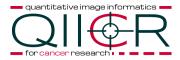

### DICOM PET

| (0008,0020) DA [19870313]<br>(0008,0021) DA [19870313]<br>(0008,0022) DA [19870313]<br>(0008,0023) DA [19870313]<br>(0008,0030) TM [143308.198000] | #<br>#                                                   | <ol> <li>8, 1 StudyDate</li> <li>8, 1 SeriesDate</li> <li>8, 1 AcquisitionDate</li> <li>8, 1 ContentDate</li> <li>14, 1 StudyTime</li> </ol>          |           |                                                                                                    |
|----------------------------------------------------------------------------------------------------|----------------------------------------------------------|----------------------------------------------------------------------------------------------------|-----------|----------------------------------------------------------------------------------------------------|
| (0008,0031) TM [145252.591000]                                                                                                    |                                                          | 14, 1 SeriesTime                                                                                                    |           |                                                                                                    |
| (0008,0032) TM [145252.591000]                                                                                                    | # 1                                                      | 14, 1 AcquisitionTime                                                                                                    |           |                                                                                                    |
| (0008,0033) TM [152652.000000]                                                                                                    | # 1                                                      | 14, 1 ContentTime                                                                                                    |           |                                                                                                    |
| (0008,0050) SH [2076699673350889]                                                                                                    | # 1                                                      | 16, 1 AccessionNumber                                                                                                    |           |                                                                                                    |
| (0008,0060) CS [PT]                                                                                                    | #                                                        | 2, 1 Modality                                                                                                    |           |                                                                                                    |
| (0010,<br>(0010,<br>(0010,<br>(0010,<br>(0010,                                                                                                    | 0020) L(<br>0030) D/<br>0040) C(<br>1010) A(<br>1030) D( | N [QIN-HEADNECK-01-0062]<br>O [QIN-HEADNECK-01-0062]<br>A (no value available)<br>S [M]<br>S [048Y]<br>OS [123.7]<br>O [Removed for HIPAA compliance] | # # # # # | <ul> <li>20, 1 PatientName</li> <li>20, 1 PatientID</li> <li>0, 0 PatientBirthDate</li> <li>2, 1 PatientSex</li> <li>4, 1 PatientAge</li> <li>6, 1 PatientWeight</li> <li>30, 1 Allergies</li> </ul> |
| (0054,0016) SQ (Sequence with explicit length #=1)                                                                                                 | # 10                                                     | 06, 1 RadiopharmaceuticalInformationSequer                                                                                                    | ice       |                                                                                                    |
| (fffe,e000) na (Item with explicit length #=7)                                                                                                    | #                                                        | 98, 1 Item                                                                                                    |           |                                                                                                    |
| (0018,0000) UL 66                                                                                                    |                                                          | <pre># 4, 1 GenericGroupLength</pre>                                                                                                    |           |                                                                                                    |
| (0018,1072) TM [132800.000000]                                                                                                    |                                                          | # 14, 1 RadiopharmaceuticalStartTime                                                                                                    |           |                                                                                                    |
| (0018,1074) DS [568320010]                                                                                                    |                                                          | # 10, 1 RadionuclideTotalDose                                                                                                    |           |                                                                                                    |
| (0018,1075) DS [6586.2]                                                                                                    |                                                          | # 6, 1 RadionuclideHalfLife                                                                                                    |           |                                                                                                    |
| (0018,1076) DS [0.97]                                                                                                    |                                                          | <pre># 4, 1 RadionuclidePositronFraction</pre>                                                                                                    |           |                                                                                                    |
| (0054,0000) UL 8                                                                                                    |                                                          | <pre># 4, 1 GenericGroupLength</pre>                                                                                                    |           |                                                                                                    |
| (0054,0300) SQ (Sequence with explicit length #=                                                                                                   | 0)                                                       | <pre># 0, 1 RadionuclideCodeSequence</pre>                                                                                                    |           |                                                                                                    |

\* Output of DCMTK dcmdump tool http://support.dcmtk.

org/docs/dcmdump.html

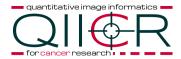

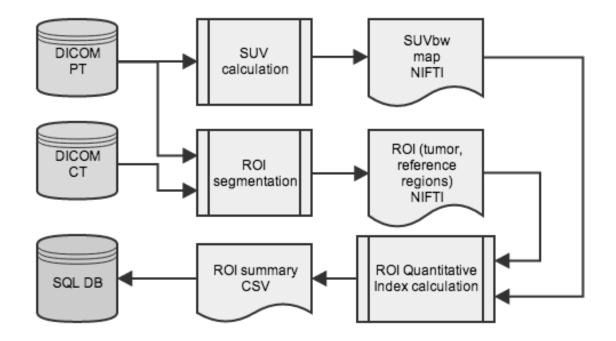

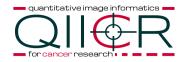

| Data element  | Research practice * | DICOM IOD counterpart          |
|---------------|---------------------|--------------------------------|
| Image         | .nrrd, .nifti,      | (Enhanced) PT, MR, CT          |
| Segmentation  | .nrrd, .nifti,      | SEG                            |
| Parameter map | .nrrd, .nifti,      | (Enhanced) PT, MR, CT;<br>RWVM |
| Measurements  | .txt, .csv,         | SR                             |
|               | * add README.txt    |                                |

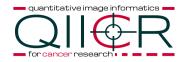

### Iowa quantitative PET analysis workflow

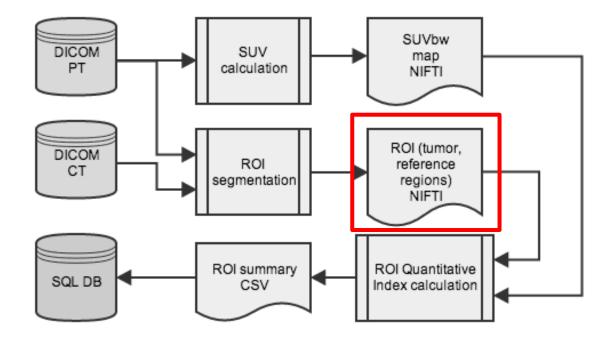

quantitative image informatics

### Iowa PET segmentation

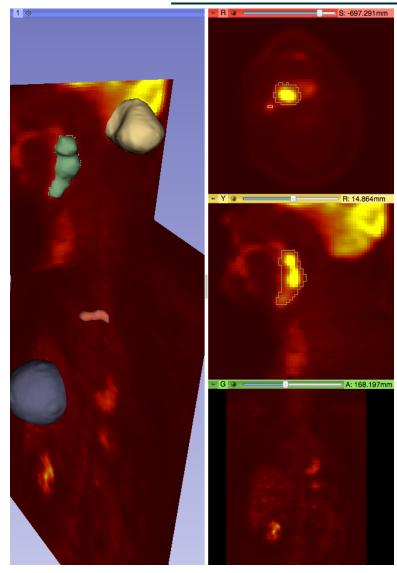

- tumor and reference regions
- anatomical structures
- tumor tracking over the course of treatment
- anatomical location of the tumor
- manual vs automatic segmentation

### **DICOM Segmentation IOD**

| Table A.51-1. S | egmentation | IOD Mo | dules |
|-----------------|-------------|--------|-------|
|-----------------|-------------|--------|-------|

| IE                    | Module                           | Reference       | Usage                                                                          | 1                   |
|-----------------------|----------------------------------|-----------------|--------------------------------------------------------------------------------|---------------------|
| Patient               | Patient                          | <u>C.7.1.1</u>  | М                                                                              | 100                 |
|                       | Clinical Trial Subject           | <u>C.7.1.3</u>  | U                                                                              | No.                 |
| Study                 | General Study                    | <u>C.7.2.1</u>  | M                                                                              |                     |
|                       | Patient Study                    | <u>C.7.2.2</u>  | U                                                                              |                     |
|                       | Clinical Trial Study             | <u>C.7.2.3</u>  | U                                                                              |                     |
| Series                | General Series                   | <u>C.7.3.1</u>  | M                                                                              |                     |
|                       | Segmentation Series              | <u>C.8.20.1</u> | М                                                                              |                     |
|                       | Clinical Trial Series            | <u>C.7.3.2</u>  | U                                                                              |                     |
| Frame of<br>Reference | Frame of Reference               | <u>C.7.4.1</u>  | C - Required if Derivation Image Functional Group (C.7.16.2 present otherwise. |                     |
| Equipment             | General Equipment                | <u>C.7.5.1</u>  | M                                                                              |                     |
|                       | Enhanced General<br>Equipment    | <u>C.7.5.2</u>  | M                                                                              |                     |
| Segmentation          | General Image                    | <u>C.7.6.1</u>  | M                                                                              |                     |
|                       | Image Pixel                      | <u>C.7.6.3</u>  | М                                                                              |                     |
|                       | Segmentation Image               | <u>C.8.20.2</u> | м                                                                              |                     |
|                       | Multi-frame Functional<br>Groups | <u>C.7.6.16</u> | M                                                                              |                     |
|                       | Multi-frame Dimension            | <u>C.7.6.17</u> | M                                                                              |                     |
|                       | Specimen                         | <u>C.7.6.22</u> | U                                                                              |                     |
|                       | Common Instance<br>Reference     | <u>C.12.2</u>   | C - Required if Derivation Image Functional Group (C.7.16.2.6                  | is present.         |
|                       | SOP Common                       | <u>C.12.1</u>   | М                                                                              |                     |
|                       | Frame Extraction                 | <u>C.12.3</u>   | C - Required if the SOP Instance was created in response to a request          | a Frame-Level retri |

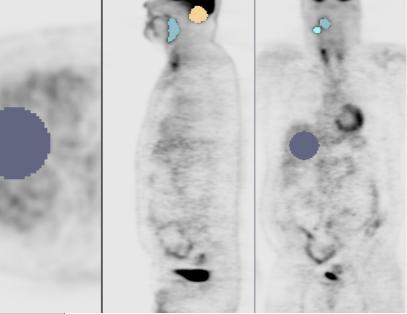

| [fedorov@gridftp-spl patient62]\$ | tree |  |
|-----------------------------------|------|--|
| •                                 |      |  |
| ⊢ scan1                           |      |  |
|                                   |      |  |
|                                   |      |  |
| 1_CT.nrrd                         |      |  |
|                                   |      |  |
| 1_PT.nrrd                         |      |  |
| I I_PT_regions.nrrd               |      |  |
| I - CT.vtk                        |      |  |
| 🖵 PT.vtk                          |      |  |
|                                   |      |  |

ieve

quantitative image informatics

### Segmentation: provenance

antitative image informatics 🚥

(0010,0010) PN [QIN-HEADNECK-01-0062] # 20, 1 PatientName (0010,0020) LO [QIN-HEADNECK-01-0062] # 20, 1 PatientID (0010,0030) DA (no value available) # 0.0 PatientBirthDate (0010,0040) CS [M] # 2, 1 PatientSex (0018,1000) L0 [0301032] # 8, 1 DeviceSerialNumber (0018,1020) L0 [61d579c] # 8, 1 SoftwareVersions (0020,000d) UI [1.3.6.1.4.1.14519.5.2.1.2744.7002.947943264570090730628151251280] # 64, 1 StudyInstanceUID (0020,000e) UI [1.2.276.0.7230010.3.1.3.0.85681.1413466373.426906] # 50, 1 SeriesInstanceUID (0020,0010) SH (no value available) # 0, 0 StudyID (0020,0011) IS [4711] # 4, 1 SeriesNumber (0020,0013) IS [1234] # 4, 1 InstanceNumber (0020,0052) UI [1.3.6.1.4.1.14519.5.2.1.2744.7002.659051322069805318485858461350] # 64, 1 FrameOfReferenceUID

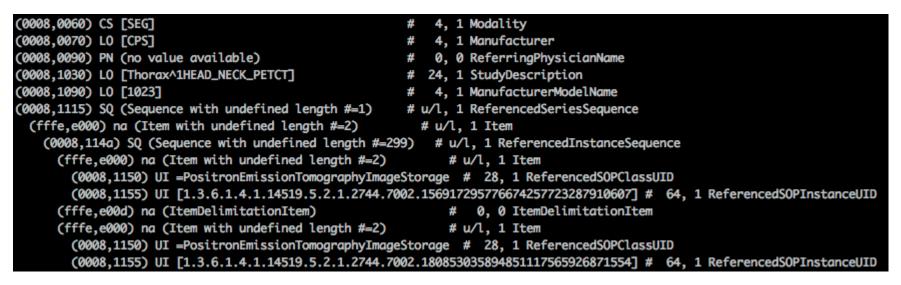

### Multi-segment, structured terminology, analysis provenance

| (0062,0001) CS [BINARY]                                                        | # 6 1 SegmentationTune                                      |
|--------------------------------------------------------------------------------|-------------------------------------------------------------|
| (0062,0001) CS [BINART]<br>(0062,0002) SO (Sequence with undefined length #=5) | <pre># 6, 1 SegmentationType # u/l. 1 SegmentSequence</pre> |
|                                                                                |                                                             |
| (fffe,e000) na (Item with undefined length #=5)                                | # u/l, 1 Item                                               |
| (0062,0003) SQ (Sequence with undefined length #=1)                            |                                                             |
| (fffe,e000) na (Item with undefined length #=3)                                | # u/l, 1 Item                                               |
| (0008,0100) SH [T-D000A]                                                       | # 8, 1 CodeValue                                            |
| (0008,0102) SH [SRT]                                                           | <pre># 4, 1 CodingSchemeDesignator</pre>                    |
| (0008,0104) LO [Anatomical Structure]                                          | # 20, 1 CodeMeaning                                         |
| (fffe,e00d) na (ItemDelimitationItem)                                          | # 0, 0 ItemDelimitationItem                                 |
| (fffe,e0dd) na (SequenceDelimitationItem)                                      | # 0, 0 SequenceDelimitationItem                             |
| (0062,0004) US 1                                                               | # 2, 1 SegmentNumber                                        |
| (0062,0005) LO [Regions/cerebellum.nrrd label 1]                               | # 32, 1 SegmentLabel                                        |
| (0062,0008) CS [MANUAL]                                                        | <pre># 6, 1 SegmentAlgorithmType</pre>                      |
| (0062,000f) SQ (Sequence with undefined length #=1)                            | <pre># u/l, 1 SegmentedPropertyTypeCodeSequence</pre>       |
| (fffe,e000) na (Item with undefined length #=3)                                | # u/l, 1 Item                                               |
| (0008,0100) SH [T-A6000]                                                       | # 8, 1 CodeValue                                            |
| (0008,0102) SH [SRT]                                                           | <pre># 4, 1 CodingSchemeDesignator</pre>                    |
| (0008,0104) LO [Cerebellum]                                                    | # 10, 1 CodeMeaning                                         |
| (fffe,e00d) na (ItemDelimitationItem)                                          | <pre># 0, 0 ItemDelimitationItem</pre>                      |
| (fffe,e0dd) na (SequenceDelimitationItem)                                      | <pre># 0, 0 SequenceDelimitationItem</pre>                  |
| (fffe,e00d) na (ItemDelimitationItem)                                          | <pre># 0, 0 ItemDelimitationItem</pre>                      |
| (fffe,e000) nu (Item with undefined length #=5)                                | # u/l, 1 Item                                               |
| (0062,0003) SQ (Sequence with undefined length #=1)                            | # u/l, 1 SegmentedPropertyCategoryCodeSequence              |
| (fffe,e000) na (Item with undefined length #=3)                                | # u/l, 1 Item                                               |
| (0008,0100) SH [T-D000A]                                                       | # 8, 1 CodeValue                                            |
| (0008,0102) SH [SRT]                                                           | <pre># 4, 1 CodingSchemeDesignator</pre>                    |
| (0008,0104) LO [Anatomical Structure]                                          | # 20, 1 CodeMeaning                                         |
| (fffe,e00d) na (ItemDelimitationItem)                                          | <pre># 0, 0 ItemDelimitationItem</pre>                      |
| (fffe,e0dd) na (SequenceDelimitationItem)                                      | <pre># 0, 0 SequenceDelimitationItem</pre>                  |
| (0062,0004) US 2                                                               | # 2, 1 SegmentNumber                                        |
| (0062,0005) LO [Regions/aorta_resampled.nrrd label 1                           |                                                             |
| (0062,0008) CS [MANUAL]                                                        | # 6, 1 SegmentAlgorithmType                                 |
| (0062,000f) SQ (Sequence with undefined length #=1)                            |                                                             |
| (fffe,e000) na (Item with undefined length #=3)                                | # u/l, 1 Item                                               |
| (0008,0100) SH [T-42300]                                                       | # 8, 1 CodeValue                                            |
| (0008,0102) SH [SRT]                                                           | # 4, 1 CodingSchemeDesignator                               |
| (0008,0104) L0 [Aortic Arch]                                                   | # 12, 1 CodeMeaning                                         |
| (fffe,e00d) na (ItemDelimitationItem)                                          | # 0, 0 ItemDelimitationItem                                 |
| (fffe,e0dd) na (SequenceDelimitationItem)                                      | # 0, 0 SequenceDelimitationItem                             |
|                                                                                |                                                             |

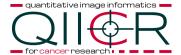

### Multiframe, bit-encoded

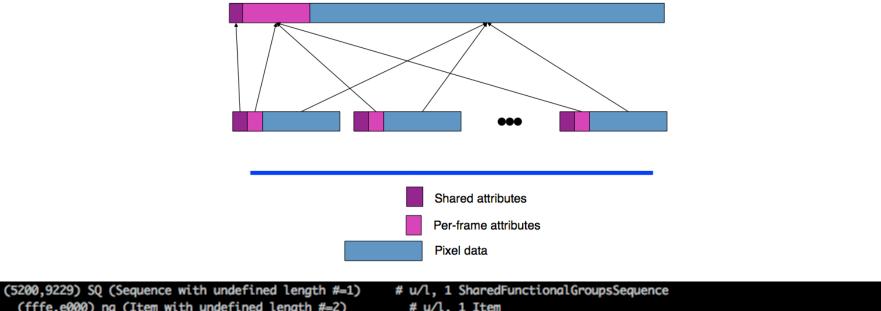

| (fffe,e000) na (Item with undefined length #=2)     | # u/l, 1 Item                                                       |
|-----------------------------------------------------|---------------------------------------------------------------------|
| (0020,9116) SQ (Sequence with undefined length #=1) | <pre># u/l, 1 PlaneOrientationSequence</pre>                        |
| (fffe,e000) na (Item with undefined length #=1)     | # u/l, 1 Item                                                       |
| (0020,0037) DS [1.000000e+00\0.00000e+00\0.000      | 000e+00\0.000000e+00\1.000000e+00\0 # 78, 6 ImageOrientationPatient |
| (fffe,e00d) na (ItemDelimitationItem)               | <pre># 0, 0 ItemDelimitationItem</pre>                              |
| (fffe,e0dd) na (SequenceDelimitationItem)           | <pre># 0, 0 SequenceDelimitationItem</pre>                          |
| (0028,9110) SQ (Sequence with undefined length #=1) | <pre># u/l, 1 PixelMeasuresSequence</pre>                           |
| (fffe,e000) na (Item with undefined length #=2)     | # u/l, 1 Item                                                       |
| (0018,0088) DS [3.375000e+00]                       | <pre># 12, 1 SpacingBetweenSlices</pre>                             |
| (0028,0030) DS [3.538000e+00\3.538000e+00]          | # 26, 2 PixelSpacing                                                |
| (fffe,e00d) na (ItemDelimitationItem)               | <pre># 0, 0 ItemDelimitationItem</pre>                              |
| (fffe,e0dd) na (SequenceDelimitationItem)           | <pre># 0, 0 SequenceDelimitationItem</pre>                          |
| (fffe,e00d) na (ItemDelimitationItem)               | # 0, 0 ItemDelimitationItem                                         |
| (fffe,e0dd) na (SequenceDelimitationItem)           | <pre># 0, 0 SequenceDelimitationItem</pre>                          |

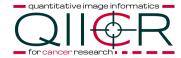

### Multiframe

| (5200,9230) SQ (Sequence with undefined length #=1495) # u/l, 1 PerFrameFunctionalGroupsSequence                   |
|----------------------------------------------------------------------------------------------------|
| (fffe,e000) na (Item with undefined length #=4) # u/l, 1 Item                                                      |
| (0008,9124) SQ (Sequence with undefined length #=1)  # u/l, 1 DerivationImageSequence                              |
| (fffe,e000) na (Item with undefined length #=2)  # u/l, 1 Item                                                     |
| (0008,2112) SQ (Sequence with undefined length #=1) # u/l, 1 SourceImageSequence                                   |
| (fffe,e000) na (Item with undefined length #=3)  # u/l, 1 Item                                                     |
| (0008,1150) UI =PositronEmissionTomographyImageStorage # 28, 1 ReferencedSOPClassUID                               |
| (0008,1155) UI [1.3.6.1.4.1.14519.5.2.1.2744.7002.156917295776674257723287910607] # 64, 1 ReferencedSOPInstanceUID |
| (0040,a170) SQ (Sequence with undefined length #=1)  # u/l, 1 PurposeOfReferenceCodeSequence                       |
| (fffe,e000) na (Item with undefined length #=3)  # u/l, 1 Item                                                     |
| (0008,0100) SH [121322] # 6, 1 CodeValue                                                                           |
| (0008,0102) SH [DCM] # 4, 1 CodingSchemeDesignator                                                                 |
| (0008,0104) L0 [Source image for image processing operation] # 44, 1 CodeMeaning                                   |

| (0020,9111) SQ (Sequence with undefined length #=1) | <pre># u/l, 1 FrameContentSequence</pre>          |
|-----------------------------------------------------|---------------------------------------------------|
| (fffe,e000) na (Item with undefined length #=1)     | # u/l, 1 Item                                     |
| (0020,9157) UL 1\1                                  | # 8, 2 DimensionIndexValues                       |
| (fffe,e00d) na (ItemDelimitationItem)               | <pre># 0, 0 ItemDelimitationItem</pre>            |
| (fffe,e0dd) na (SequenceDelimitationItem)           | <pre># 0, 0 SequenceDelimitationItem</pre>        |
| (0020,9113) SQ (Sequence with undefined length #=1) | <pre># u/l, 1 PlanePositionSequence</pre>         |
| (fffe,e000) na (Item with undefined length #=1)     | # u/l, 1 Item                                     |
| (0020,0032) DS [-2.262090e+02\-4.261630e+02\-1.55   | 4937e+03] # 42, 3 ImagePositionPatient            |
| (fffe,e00d) na (ItemDelimitationItem)               | <pre># 0, 0 ItemDelimitationItem</pre>            |
| (fffe,e0dd) na (SequenceDelimitationItem)           | # 0, 0 SequenceDelimitationItem                   |
| (0062,000a) SQ (Sequence with undefined length #=1) | <pre># u/l, 1 SegmentIdentificationSequence</pre> |
| (fffe,e000) na (Item with undefined length #=1)     | # u/l, 1 Item                                     |
| (0062,000b) US 1                                    | <pre># 2, 1 ReferencedSegmentNumber</pre>         |
| (fffe,e00d) na (ItemDelimitationItem)               | <pre># 0, 0 ItemDelimitationItem</pre>            |
| (fffe,e0dd) na (SequenceDelimitationItem)           | # 0, 0 SequenceDelimitationItem                   |

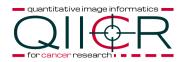

### PET Standard Uptake Value (SUV)

- most widely used parameter for most tracers
- the only PET quantification method that can be realistically applied in daily clinical practice

 $SUV = \frac{radiotracer\ concentration}{\frac{injected\ activity}{normalization\ factor}}$ 

- -Commonly used normalization factors:
- body weight (BW)
- body surface (BSA)
- lean body mass (LBM)

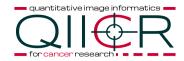

### Real World Value Mapping IOD

#### A.46 Real World Value Mapping IOD

The Real World Value Mapping Information Object Definition specifies a mapping of the stored pixel values of referenced images into some Real World value in defined units. This allows the capture of retrospectively determined mappings, e.g., for values that cannot be determined at the time of image acquisition and encoding.

#### Note

A particular use case is mapping of PET pixel values to counts, concentration, or selective uptake values (SUVs) normalized by one of several factors.

| <pre>(0008,1115) SQ (Sequence with undefined length #=1)  # u/l, 1 ReferencedSerie<br/>(fffe,e000) na (Item with undefined length #=2)  # u/l, 1 Item<br/>(0008,114a) SQ (Sequence with undefined length #=299)  # u/l, 1 ReferencedI<br/>(fffe,e000) na (Item with undefined length #=2)  # u/l, 1 Item<br/>(0008,1150) UI =PositronEmissionTomographyImageStorage # 28, 1 Referen<br/>(0008,1155) UI [1.3.6.1.4.1.14519.5.2.1.2744.7002.3231346523109504527383</pre> | instanceSequence<br>cedSOPClassUID                    |
|----------------------------------------------------------------------------------------------------|-------------------------------------------------------|
| (0040,9096) SQ (Sequence with undefined length #=1)                                                                                                    | # u/l, 1 RealWorldValueMappingSequence                |
| (fffe,e000) na (Item with undefined length $\#=9$ )                                                                                                    |                                                       |
| (0028,3003) LO [Standardized Uptake Value body w                                                                                                    |                                                       |
| (0040,08ea) SQ (Sequence with undefined length a                                                                                                    | <pre>#=1) # u/l, 1 MeasurementUnitsCodeSequence</pre> |
| (fffe,e000) na (Item with undefined length #=3                                                                                                    | 3) # u/l, 1 Item                                      |
| (0008,0100) SH [{SUVbw}g/ml]                                                                                                    | # 12, 1 CodeValue                                     |
| (0008,0102) SH [UCUM]                                                                                                    | # 4, 1 CodingSchemeDesignator                         |
| (0008,0104) LO [Standardized Uptake Value be                                                                                                    | ody weight] # 38, 1 CodeMeaning                       |
| (fffe,e00d) na (ItemDelimitationItem)                                                                                                    | <pre># 0, 0 ItemDelimitationItem</pre>                |
| (fffe,e0dd) na (SequenceDelimitationItem)                                                                                                    | # 0, 0 SequenceDelimitationItem                       |
| (0040,9210) SH [{SUVbw}g/ml]                                                                                                    | # 12, 1 LUTLabel                                      |
| (0040,9211) US 10000                                                                                                    | # 2, 1 RealWorldValueLastValueMapped                  |
| quantitative image informatics                                                                                                    | # 2, 1 RealWorldValueFirstValueMapped                 |
| (0040,9224) FD 0                                                                                                    | # 8, 1 RealWorldValueIntercept                        |
| () (0040,9225) FD 0.000371997                                                                                                    | # 8, 1 RealWorldValueSlope                            |
| for cancer research                                                                                                    |                                                       |

### Real World Value Mapping: Quantity

(0040,9220) SQ (Sequence with undefined length #=2) # u/l, 1 Unknown Tag & Data (fffe,e000) na (Item with undefined length #=3) # u/l, 1 Item (0040,a040) CS [CODE] # 4, 1 ValueType (0040,a043) SQ (Sequence with undefined length #=1) # u/l, 1 ConceptNameCodeSequence (fffe,e000) na (Item with undefined length #=3) # u/l, 1 Item # 6, 1 CodeValue (0008,0100) SH [G-C1C6] (0008,0102) SH [SRT] CodingSchemeDesignator # # 8, 1 CodeMeaning (0008,0104) L0 [Quantity] (fffe,e00d) na (ItemDelimitationItem) # 0, 0 ItemDelimitationItem (fffe,e0dd) na (SequenceDelimitationItem) # 0, 0 SequenceDelimitationItem (0040,a168) SQ (Sequence with undefined length #=1) # u/l, 1 ConceptCodeSequence (fffe,e000) na (Item with undefined length #=3) # u/l, 1 Item (0008,0100) SH [126400] # 6, 1 CodeValue (0008,0102) SH [DCM] # 4, 1 CodingSchemeDesignator (0008,0104) LO [Standardized Uptake Value] # 26, 1 CodeMeaning (fffe,e00d) na (ItemDelimitationItem) # 0, 0 ItemDelimitationItem (fffe,e0dd) na (SequenceDelimitationItem) # 0, 0 SequenceDelimitationItem (fffe,e00d) na (ItemDelimitationItem) # 0, 0 ItemDelimitationItem (fffe,e000) na (Item with undefined length #=3) # u/l, 1 Item (0040,a040) CS [CODE] # 4, 1 ValueType (0040,a043) SQ (Sequence with undefined length #=1) # u/l, 1 ConceptNameCodeSequence (fffe,e000) na (Item with undefined length #=3) # u/l, 1 Item (0008,0100) SH [G-C036] # 6.1 CodeValue (0008,0102) SH [SRT] # 4, 1 CodingSchemeDesignator (0008,0104) LO [Measurement Method] # 18, 1 CodeMeaning (fffe,e00d) na (ItemDelimitationItem) # 0, 0 ItemDelimitationItem (fffe.e0dd) na (SequenceDelimitationItem) # 0, 0 SequenceDelimitationItem # u/l, 1 ConceptCodeSequence (0040,a168) SQ (Sequence with undefined length #=1) # u/l, 1 Item (fffe,e000) na (Item with undefined length #=3) (0008,0100) SH [126410] # 6, 1 CodeValue # 4, 1 CodingSchemeDesignator (0008,0102) SH [DCM] # 34, 1 CodeMeaning (0008,0104) LO [SUV body weight calculation method] (fffe,e00d) na (ItemDelimitationItem) # 0, 0 ItemDelimitationItem (fffe,e0dd) na (SequenceDelimitationItem) # 0, 0 SequenceDelimitationItem (fffe,e00d) na (ItemDelimitationItem) 0, 0 ItemDelimitationItem (fffe,e0dd) na (SequenceDelimitationItem) 0, 0 SequenceDelimitationItem #

quantitative image informatics

### SUV quantification

Segmented region statistics

- Summary statistics (volume, min/max, mean, STD)
- Histogram statistics (quantiles)
- Peak, SAM, ...

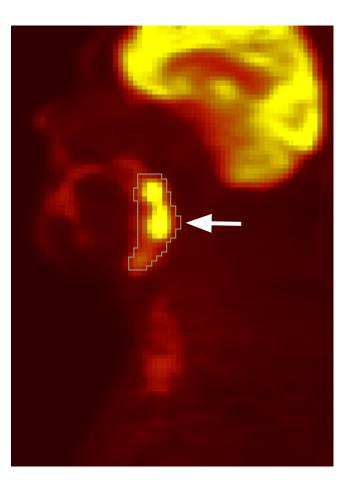

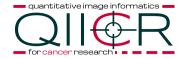

### **DICOM Structured Reporting**

#### Table TID 1500. Measurement Report

|   | NL | Rel with<br>Parent    | VT        | Concept Name                                               | VM  | Req<br>Type | Condition                         | Value Set Constraint                                                                                                    |
|---|----|-----------------------|-----------|------------------------------------------------------------|-----|-------------|-----------------------------------|----------------------------------------------------------------------------------------------------|
| 1 |    |                       | CONTAINER | DCID 7021 "Measurement<br>Report Document Titles"          | 1   | м           |                                   | Root node                                                                                                    |
| 2 | >  | HAS<br>CONCEPT<br>MOD | INCLUDE   | DTID 1204 "Language of<br>Content Item and<br>Descendants" | 1   | м           |                                   |                                                                                                    |
| 3 | >  | HAS OBS<br>CONTEXT    | INCLUDE   | DTID 1001 "Observation<br>Context"                         | 1   | м           |                                   |                                                                                                    |
| 4 | >  | HAS<br>CONCEPT<br>MOD | CODE      | EV (121058, DCM,<br>"Procedure reported")                  | 1-n | м           |                                   | BCID 100 "Quantitative<br>Diagnostic Imaging Procedures"                                                                                                    |
| 5 | >  | CONTAINS              | INCLUDE   | DTID 1600 "Image<br>Library" (CP-1389)                     | 1   | м           |                                   |                                                                                                    |
| 6 | >  | CONTAINS              | CONTAINER | EV (126010, DCM,<br>"Imaging Measurements")                | 1   | С           | IF row 10<br>and 12 are<br>absent |                                                                                                    |
| 7 | >> | CONTAINS              | INCLUDE   | DTID 1410 "Planar ROI<br>Measurements"                     | 1-n | U           |                                   | \$Measurement = BCID 7469<br>"Generic Intensity and Size<br>Measurements" \$Units = BCID 7181 "Abstract<br>Multi-dimensional Image Model<br>Component Units" \$Derivation = BCID 7464<br>"General Region of Interest |
|   |    |                       |           |                                                            |     |             |                                   | Measurement Modifiers"<br>\$Method = BCID 6147<br>"Response Criteria"                                                                                                    |

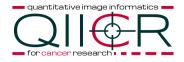

### **DICOM Structured Reporting**

### Structured Report Template

#### Table TID 1500. Measurement Report

| NL | Rel with<br>Parent    | VT        | Concept Name                                               | VM  | Req<br>Type | Condition                         | Value Set Constraint                                                                                       | : CONTAINER: Quantitative measurement report [SEPARATE] (99QIICR,1000)                                                                                                    |
|----|-----------------------|-----------|------------------------------------------------------------|-----|-------------|-----------------------------------|----------------------------------------------------------------------------------------------------|----------------------------------------------------------------------------------------------------|
|    |                       | CONTAINER | DCID 7021 "Measurement<br>Report Document Titles"          | 1   | M           |                                   | Root node                                                                                                  | HAS CONCEPT MOD: CODE: Language of Content Item and Descendants = English<br>HAS OBS CONTEXT: CODE: Observer Type = Device                                                                                                    |
| >  | HAS<br>CONCEPT<br>MOD | INCLUDE   | DTID 1204 "Language of<br>Content Item and<br>Descendants" | 1   | м           |                                   |                                                                                                    | HAS OBS CONTEXT: UIDREF: Device Observer UID = 1.3.6.1.4.1.43046.3.0.1.99.1<br>HAS OBS CONTEXT: TEXT: Device Observer Name = https://github.com/fedorov/lowa2                                                                                                    |
| >  | HAS OBS<br>CONTEXT    | INCLUDE   | DTID 1001 "Observation<br>Context"                         | 1   | м           |                                   |                                                                                                    | HAS OBS CONTEXT: TEXT: Device Observer Manufacturer = QIICR HAS OBS CONTEXT: TEXT: Device Observer Model Name = 3837cde                                                                                                    |
| >  | HAS<br>CONCEPT<br>MOD | CODE      | EV (121058, DCM,<br>"Procedure reported")                  | 1-n | м           |                                   | BCID 100 "Quantitative<br>Diagnostic Imaging Procedures"                                                   | HAS OBS CONTEXT: TEXT: Device Observer Serial Number = 0 HAS CONCEPT MOD: CODE: Procedure reported = PET/CT FDG imaging of the whole b                                                                                                    |
| >  | CONTAINS              | INCLUDE   | DTID 1600 "Image<br>Library" (CP-1389)                     | 1   | м           |                                   |                                                                                                    | <ul> <li>CONTAINS: CONTAINER: Image Library [SEPARATE]</li> <li>CONTAINS: IMAGE: = 1.2.840.10008.5.1.4.1.1.128 : 1.3.6.1.4.1.14519.5.2.1.2</li> </ul>                                                                                                    |
| >  | CONTAINS              | CONTAINER | EV (126010, DCM,<br>"Imaging Measurements")                | 1   | С           | IF row 10<br>and 12 are<br>absent |                                                                                                    | CONTAINS: IMAGE: = 1.2.840.10008.5.1.4.1.1.128 : 1.3.6.1.4.1.14519.5.2.1.2                                                                                                    |
| >> | CONTAINS              | INCLUDE   | DTID 1410 "Planar ROI<br>Measurements"                     | 1-n | U           |                                   | \$Measurement = BCID 7469<br>"Generic Intensity and Size<br>Measurements"<br>\$Units = BCID 7181 "Abstract | <ul> <li>CONTAINS: IMAGE: = 1.2.840.10008.5.1.4.1.1.128 : 1.3.6.1.4.1.14519.5.2.1.2</li> <li>CONTAINS: IMAGE: = 1.2.840.10008.5.1.4.1.1.128 : 1.3.6.1.4.1.14519.5.2.1.2</li> <li>CONTAINS: IMAGE: = 1.2.840.10008.5.1.4.1.1.128 : 1.3.6.1.4.1.14519.5.2.1.2</li> <li>CONTAINS: IMAGE: = 1.2.840.10008.5.1.4.1.1.128 : 1.3.6.1.4.1.14519.5.2.1.2</li> <li>CONTAINS: IMAGE: = 1.2.840.10008.5.1.4.1.1.28 : 1.3.6.1.4.1.14519.5.2.1.2</li> </ul> |
|    |                       |           |                                                            |     |             |                                   | Multi-dimensional Image Model<br>Component Units"                                                          | CONTAINS: IMAGE: = 1.2.840.10008.5.1.4.1.1.128 : 1.3.6.1.4.1.14519.5.2.1.2                                                                                                    |
|    |                       |           |                                                            |     |             |                                   | \$Derivation = BCID 7464<br>"General Region of Interest<br>Measurement Modifiers"                          | CONTAINS: IMAGE: = 1.2.840.10008.5.1.4.1.1.128 : 1.3.6.1.4.1.14519.5.2.1.2<br>CONTAINS: IMAGE: = 1.2.840.10008.5.1.4.1.1.128 : 1.3.6.1.4.1.14519.5.2.1.2<br>CONTAINS: IMAGE: = 1.2.840.10008.5.1.4.1.1.128 : 1.3.6.1.4.1.14519.5.2.1.2                                                                                                    |
|    |                       |           |                                                            |     |             |                                   | \$Method = BCID 6147<br>"Response Criteria"                                                                | CONTAINS: IMAGE: = 1.2.840.10008.5.1.4.1.1.128 : 1.3.6.1.4.1.14519.5.2.1.2                                                                                                    |

\* Output of PixelMed StructuredReportBrowser tool <u>http://www.</u>

dclunie.com/pixelmed/software/

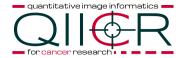

### Structured Report instance

### Reporting measurements

### Structured Report Template

| 9 | >> | CONTAINS | INCLUDE | DTID 1501 "Measurement<br>Group" | 1-n | U | \$Measurement = BCID 7469<br>"Generic Intensity and Size<br>Measurements"          |
|---|----|----------|---------|----------------------------------|-----|---|------------------------------------------------------------------------------------|
|   |    |          |         |                                  |     |   | \$Units = BCID 7181 "Abstract<br>Multi-dimensional Image Model<br>Component Units" |
|   |    |          |         |                                  |     |   | \$Derivation = BCID 7464<br>"General Region of Interest<br>Measurement Modifiers"  |
|   |    |          |         |                                  |     |   | \$Method = BCID 6147<br>"Response Criteria"                                        |

#### Table TID 1501. Measurement Group

|    | NL | Rel with Parent    | VT        | Concept Name                                                                   | VM  | Req<br>Type | Condition | Value Set Constraint                                                                         |
|----|----|--------------------|-----------|--------------------------------------------------------------------------------|-----|-------------|-----------|----------------------------------------------------------------------------------------------|
| 1  |    | CONTAINS           | CONTAINER | EV (125007, DCM,<br>"Measurement Group")                                       | 1   | м           |           |                                                                                              |
| 2  | >  | HAS OBS<br>CONTEXT | TEXT      | DT (112039, DCM,<br>"Tracking Identifier")                                     | 1   | м           |           |                                                                                              |
| 3  | >  | HAS OBS<br>CONTEXT | UIDREF    | EV (112040, DCM,<br>"Tracking Unique<br>Identifier")                           | 1   | м           |           |                                                                                              |
| 4  | >  | CONTAINS           | INCLUDE   | DTID 1502 "Time Point<br>Context"                                              | 1   | U           |           |                                                                                              |
| 5  | >  | HAS CONCEPT<br>MOD | CODE      | EV (G-C036, SRT,<br>"Measurement Method")                                      | 1   | U           |           | \$Method                                                                                     |
| 6  | >  | HAS CONCEPT<br>MOD | CODE      | EV (G-C0E3, SRT,<br>"Finding Site")                                            | 1   | U           |           | \$TargetSite                                                                                 |
| 7  | >> | HAS CONCEPT<br>MOD | CODE      | EV (G-C171, SRT,<br>"Laterality")                                              | 1   | U           |           | DCID 244 "Laterality"                                                                        |
| 8  | >> | HAS CONCEPT<br>MOD | CODE      | DT (G-A1F8, SRT,<br>"Topographical modifier")                                  | 1   | U           |           | \$TargetSiteMod                                                                              |
| 9  | >  | CONTAINS           | COMPOSITE | EV (CP-1388 dd3001,<br>DCM, "Real World Value<br>Map used for<br>measurement") | 1   | U           |           | SOP Class UID shall be Real<br>World Value Mapping Storage<br>("1.2.840.10008.5.1.4.1.1.67") |
| 10 | >  | CONTAINS           | INCLUDE   | DTID 300 "Imaging<br>Measurement"                                              | 1-n | М           |           | \$Measurement =<br>\$Measurement<br>\$Units = \$Units<br>\$ModType = \$ModType               |

uantitative image informatics 🗕

### Structured Report instance

| CONTAINS: CONTAINER: Measurements [SEPARATE]                                             |
|------------------------------------------------------------------------------------------|
| CONTAINS: CONTAINER: Measurement Group [SEPARATE]                                        |
| HAS OBS CONTEXT: TEXT: Tracking Identifier = Aortic arch                                 |
| HAS OBS CONTEXT: UIDREF: Tracking Unique Identifier = 1.3.6.1.4.1.43046.3.1.4.0.58727.14 |
| CONTAINS: IMAGE: Referenced Segment = 1.2.840.10008.5.1.4.1.1.66.4 : 1.2.276.0.723001    |
| CONTAINS: UIDREF: Source series for image segmentation = 1.3.6.1.4.1.14519.5.2.1.2744.70 |
| CONTAINS: NUM: SUVbw = 1.96772 Standardized Uptake Value body weight                     |
| HAS CONCEPT MOD: CODE: Derivation = Mean                                                 |
| INFERRED FROM: COMPOSITE: Real World Value Map used for measurements = 1.2.840.100       |
| CONTAINS: NUM: SUVbw = 1.98081 Standardized Uptake Value body weight                     |
| CONTAINS: NUM: Variance = 0.0516817 Gram**2/milliliter**2                                |
| CONTAINS: NUM: SUVbw = 2.72994 Standardized Uptake Value body weight                     |
| CONTAINS: NUM: SUVbw = 1.3504 Standardized Uptake Value body weight                      |
| CONTAINS: NUM: Volume = 7350.11 Milliliter                                               |
| CONTAINS: NUM: Total Lesion Glycolysis (TLG) = 14463 Gram                                |
| CONTAINS: NUM: Glycolysis Within First Quarter of Intensity Range = 1173.02 Gram         |
| CONTAINS: NUM: Glycolysis Within Second Quarter of Intensity Range = 7198.55 Gram        |
| CONTAINS: NUM: Glycolysis Within Third Quarter of Intensity Range = 5457.6 Gram          |
| CONTAINS: NUM: Glycolysis Within Fourth Quarter of Intensity Range = 633.782 Gram        |
| CONTAINS: NUM: Percent Within First Quarter of Intensity Range = 0.103448 Percent        |
| CONTAINS: NUM: Percent Within Second Quarter of Intensity Range = 0.517241 Percent       |
| CONTAINS: NUM: Percent Within Third Quarter of Intensity Range = 0.344828 Percent        |
| CONTAINS: NUM: Percent Within Fourth Quarter of Intensity Range = 0.0344828 Percent      |
| CONTAINS: NUM: SUVbw = 1.83977 Standardized Uptake Value body weight                     |
| CONTAINS: NUM: SUVbw = 1.97609 Standardized Uptake Value body weight                     |
| CONTAINS: NUM: SUVbw = 2.11241 Standardized Uptake Value body weight                     |
| CONTAINS: NUM: SUVbw = 2.51672 Standardized Uptake Value body weight                     |
| CONTAINS: NUM: Standardized Added Metabolic Activity (SAM) = 380.462 Gram                |
| CONTAINS: NUM: SUVbw = 1.91596 Standardized Uptake Value body weight                     |
| CONTAINS: NUM: SUVbw = 7.71835e-42 Standardized Uptake Value body weight                 |
| CONTAINS: CONTAINER: Measurement Group [SEPARATE]                                        |
| CONTAINS: CONTAINER: Measurement Group [SEPARATE]                                        |
| CONTAINS: CONTAINER: Measurement Group [SEPARATE]                                        |
|                                                                                          |

### **DICOM Segmentation IOD**

|   |                                             | Tabl                             | a A.51-1. Segm          | entation IOD Modules          |                      |             |                                                    |                                                                            |              |         | <b>` _</b> _                                                                                                    |
|---|---------------------------------------------|----------------------------------|-------------------------|-------------------------------|----------------------|-------------|----------------------------------------------------|----------------------------------------------------------------------------|--------------|---------|----------------------------------------------------------------------------------------------------|
|   | Module                                      | Reference                        |                         | ι                             | Jsage                |             |                                                    |                                                                            |              |         | $\sim$                                                                                                    |
|   | Patient                                     | <u>C.7.1.1</u>                   | м                       |                               |                      |             |                                                    |                                                                            |              |         |                                                                                                    |
|   | Clinical Trial Subject                      | <u>C.7.1.3</u>                   | U                       |                               |                      |             |                                                    |                                                                            |              |         |                                                                                                    |
|   | General Study                               | <u>C.7.2.1</u>                   | м                       |                               |                      |             |                                                    |                                                                            |              |         |                                                                                                    |
|   | Patient Study                               | <u>C.7.2.2</u>                   | U                       |                               |                      |             |                                                    |                                                                            |              |         |                                                                                                    |
|   | Clinical Trial Study                        | <u>C.7.2.3</u>                   | U                       |                               |                      |             |                                                    |                                                                            |              |         |                                                                                                    |
|   | General Series                              | <u>C.7.3.1</u>                   | м                       |                               |                      |             |                                                    |                                                                            |              |         |                                                                                                    |
|   | Segmentation Series                         | <u>C.8.20.1</u>                  | м                       |                               |                      |             |                                                    |                                                                            |              |         |                                                                                                    |
|   | Clinical Trial Series<br>Frame of Reference | <u>C.7.3.2</u><br><u>C.7.4.1</u> | U<br>C - Required i     | f Derivation Image Functiona  | al Group (C.7.16.2.6 | i) is not p | present. May be                                    |                                                                            |              |         |                                                                                                    |
|   | General Equipment                           | <u>C.7.5.1</u>                   | present other           | vise.                         |                      |             |                                                    |                                                                            |              |         |                                                                                                    |
|   | Enhanced General<br>Equipment               | <u>C.7.5.2</u>                   | м                       |                               | Table C              | .8.20-      | 2. Segmentation Image Module                       | Attributes                                                                 |              |         |                                                                                                    |
|   | General Image                               | <u>C.7.6.1</u>                   | м                       | Attribute Name                | Tag                  | Туре        | Attalbut                                           | e Description                                                              |              |         |                                                                                                    |
|   | Image Pixel                                 | <u>C.7.6.3</u>                   | м                       | Attribute Name                | Tag                  | Type        | Attribute                                          | ebescription                                                               |              |         |                                                                                                    |
|   | Segmentation Image                          | 0.0.0                            |                         | mage Type                     | (0008,0008)          | 1           | Value 1 shall be DERIVED. Valu                     | e 2 shall be PRIMAR                                                        | RY. No other |         |                                                                                                    |
|   | Multi-frame Functional<br>Groups            | <u>C.7.6.16</u>                  | M                       |                               | ,                    |             | values shall be present.                           |                                                                            |              |         |                                                                                                    |
|   | Multi-frame Dimension                       | <u>C.7.6.17</u><br>C.7.6.22      | M<br>U                  | Include Table 10-12           |                      |             |                                                    |                                                                            |              |         |                                                                                                    |
|   | Common Instance                             | <u>C.12.2</u>                    | C - Required            | Identification Macro          | 1                    |             |                                                    |                                                                            |              | _       |                                                                                                    |
|   | Reference                                   | 0.12.2                           | C - Hequired            | Samples Per Pixel             | (0028,0002)          | 1           | Enumerated Values:                                 |                                                                            |              |         |                                                                                                    |
|   | SOP Common                                  | <u>C.12.1</u>                    | м                       |                               |                      |             | 1                                                  |                                                                            |              |         |                                                                                                    |
|   | Frame Extraction                            | <u>C.12.3</u>                    | C - Required<br>request |                               |                      |             |                                                    |                                                                            | Та           | ıble 10 | -12. Content Identification Macro Attributes                                                                                                    |
| _ |                                             |                                  | Tequest                 | Photometric<br>Interpretation | (0028,0004)          | 1           | Enumerated Values:                                 |                                                                            |              |         |                                                                                                    |
|   |                                             |                                  |                         | Interpretation                |                      |             | MONOCHROME2                                        | Attribute Name                                                             | Tag          | Туре    | Attribute Description                                                                                                    |
|   |                                             |                                  |                         | Pixel                         | (0028,0103)          | 1           | Enumerated Values                                  |                                                                            |              |         |                                                                                                    |
|   |                                             |                                  |                         | Representation                |                      |             | 0                                                  | Instance<br>Number                                                         | (0020,0013)  | 1       | A number that identifies this SOP Instance.                                                                                                    |
|   |                                             |                                  |                         | Bits Allocated                | (0028,0100)          | 1           | See Section C.8.20.2.1.                            | Content Label                                                              | (0070,0080)  | 1       | A label that is used to identify this SOP Instance.                                                                                                    |
|   |                                             |                                  |                         |                               |                      |             | Enumerated Values if Segmenta                      | Content                                                                    | (0070,0081)  | 2       | A description of the content of the SOP Instance.                                                                                                    |
|   |                                             |                                  |                         |                               |                      |             | 1                                                  | Description                                                                |              |         |                                                                                                    |
|   |                                             |                                  |                         |                               |                      |             | 1<br>Enumerated Values if Segmenta<br>BINARY:<br>8 |                                                                            | (0070,0087)  |         | A sequence containing alternate descriptions suitable for presentation to the user, e.g., in different languages. One or more Items are permitted in this sequence.                                                                                                    |
|   |                                             |                                  |                         |                               |                      |             | 1<br>Enumerated Values if Segmenta<br>BINARY:      | Description<br>Alternate<br>Content<br>Description                         |              |         | the user, e.g., in different languages. One or more Items are permitted in                                                                                                    |
|   |                                             |                                  |                         |                               |                      |             | 1<br>Enumerated Values if Segmenta<br>BINARY:      | Description<br>Alternate<br>Content<br>Description                         |              | 3       | the user, e.g., in different languages. One or more Items are permitted in<br>this sequence.<br>Note<br>The values of Specific Character Set for the entire Data set<br>need to be sufficient to encode all Items of this sequence<br>correctly, e.g., using a single value with broad support such                                                               |
|   |                                             |                                  |                         |                               |                      |             | 1<br>Enumerated Values if Segmenta<br>BINARY:      | Description<br>Alternate<br>Content<br>Description<br>Sequence<br>>Content | (0070,0087)  | 3       | the user, e.g., in different languages. One or more Items are permitted in<br>this sequence.<br><b>Note</b><br>The values of Specific Character Set for the entire Data set<br>need to be sufficient to encode all Items of this sequence<br>correctly, e.g., using a single value with broad support such<br>as UTF-8, or multiple values with escape sequences. |

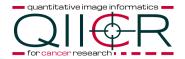

IE Patient Study

Series

Frame of Reference Equipment Segmentation

### QIICR software process

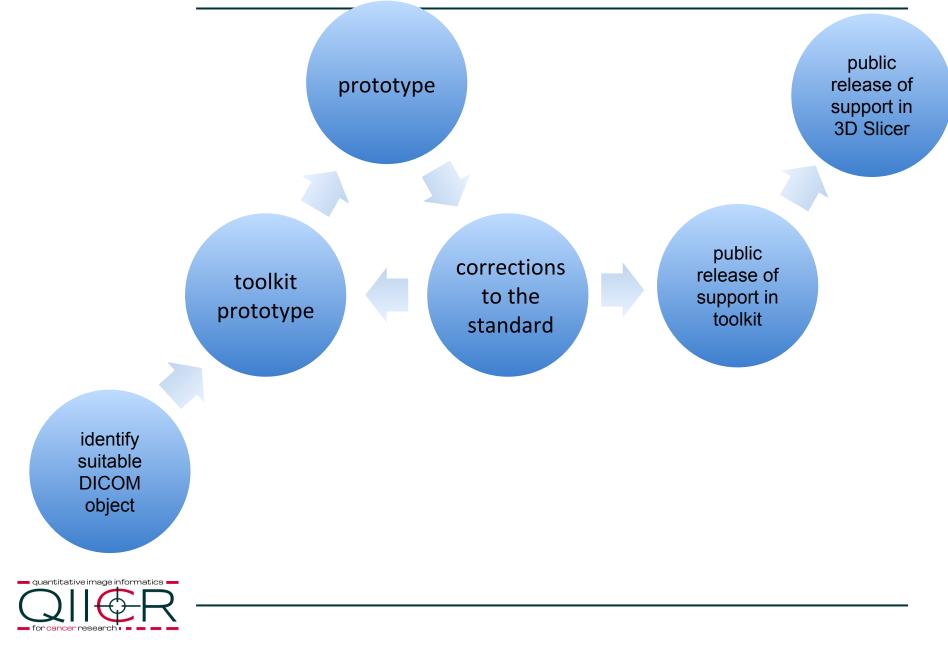

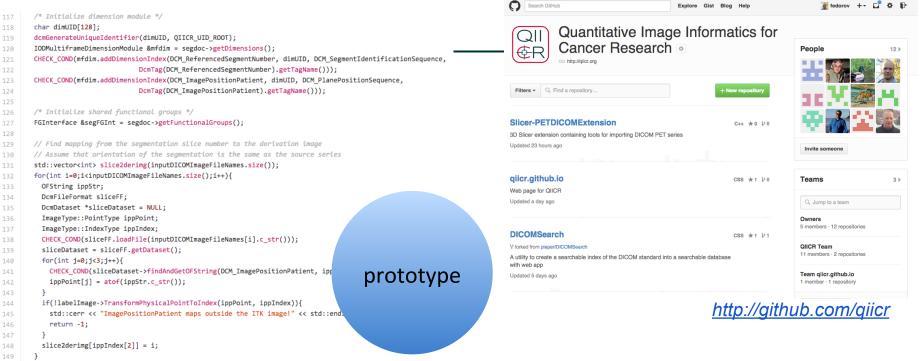

| Quantitative Image Informatics for Cancer Research http:<br>Data Feed Info | o://qiicr.org M | lore »      | ACTIONS<br>SELECTED FOLDER |
|----------------------------------------------------------------------------|-----------------|-------------|----------------------------|
| Name                                                                       | Size 4          | Modified \$ | Download                   |
| 🔻 🎲 Public                                                                 |                 | 1 year      | Share                      |
| 🔻 🎇 DICOMSampleData                                                        |                 | 12 months   | INFO                       |
| BWH-QIN                                                                    |                 | 11 months   |                            |
| DICOM Multiframe                                                           |                 | 1 year      | 3-slice-CT                 |
| DICOM RWVM                                                                 |                 | 8 months    | Created 01/20/2014         |
| ▼ 📴 DICOM SEG                                                              |                 | 10 months   | Last Updated 01/20/2014    |
| ▼ 🔯 3-slice-CT                                                             |                 | 10 months   | Size 1.7 MB                |
| 📷 instance_487.dcm                                                         | 514.1 KB        | 8 months    |                            |
| 📷 instance_488.dcm                                                         | 514.1 KB        | 8 months    |                            |
| 📷 instance_489.dcm                                                         | 514.1 KB        | 8 months    |                            |
| 📷 seg.dcm                                                                  | 100.4 KB        | 10 months   |                            |
| 📷 seg.dump                                                                 | 23.0 KB         | 10 months   |                            |
| 📷 tid1411_SR.dcm                                                           | 34.8 KB         | 8 months    |                            |

http://slicer.kitware.com/midas3/community/27

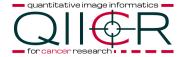

#### Maintained by David A. Clunie dclunie@dclunie.com.

Last Updated: Sat Nov 15 07:57:58 EST 2014

#### **Table Of Contents**

- Final Text Supplements additional to 2014b Base Standard Final Text Correction Items additional to 2014b Base Standard
- · Correction Items additional to 2014b Base Standard Waiting for Codes
- Base Standard 2014b
- · Differences in Base Standard 2014a to 2014b
- · Differences in Base Standard 2013 to 2014a
- ACR-NEMA 1991
- ACR-NEMA 1989
- ACR-NEMA 1988
- ACR-NEMA 1985
- · Supplements By Number
- Correction Items By Number

At any point in time the offical standard consists of the most recent yearly edition of the base standard (currently 2014b) PLUS all the supplements and correction items that have been approved as Final Text.

The PDF versions are the official documents; other formats (such as DocBook, HTML, Word and ODT) are also made available for the convenience of implementors who may need to extract machine-readable content, or copy tables and sections of text, but when a discrepancy exists, the PDF form is authoritative.

Spreadsheets used by DICOM WG 6 to track the status of work in progress including work items, supplements and CPs can be found at ftp://medical.nema.org/medical/Dicom/Overviews-CPs-Sups-WIs/

#### Final Text Supplements additional to 2014b Base Standard

| Supplement | Affected                    | Title                  | Status   | Applies<br>To | Document |
|------------|-----------------------------|------------------------|----------|---------------|----------|
|            | Parts 4,17,18               | (REST) Services        | Standard | 2014b         | <b>T</b> |
| Supp 172   | Parts 2,3,4,5,6,16,17,18,19 | Parametric Map Storage | Standard | 2014b         | <b>T</b> |

#### http://www.dclunie.com/dicom-status/status.html

corrections to the standard

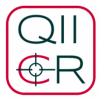

#### **DICOM Correction proposals and supplements** motivated/contributed by QIICR

#### Correction proposals:

- CP 1386 Addition of Measurement Report Root Template for Planar and Volumetric ROIs - Final Text
- CP 1387 Addition of Quantity Descriptors to Real World Value Maps Final Text
- CP 1388 Add Real World Value Map Reference to Measurements Final Text
- CP 1389 Factor Common Descriptions Out of Image Library Entries Final Text
- CP 1390 Generalize Concepts in Abstract Multi-dimensional Image Model **Component Semantics - Final Text**
- CP 1391 Addition of Quantity Descriptors for Perfusion and Tracer Kinetic Modelling - Final Text
- CP 1392 Addition of Quantity Descriptors and Measurements for PET Final Text
- CP 1406 Add codes for tumor sites Ballot
- CP 1426 Correct condition in Pixel Measures. Plane Position and Orientation Functional Groups for Segmentation - Work

#### Supplements:

 Supp 172 Parametric Map Storage - Final Text - supports encoding of floating point pixels

#### https://github.com/QIICR/ProjectIssuesAndWiki/wiki/Documentation

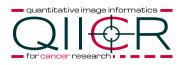

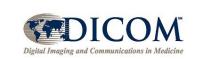

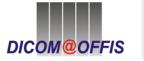

#### DCMTK - DICOM Toolkit

#### Version in

#### Home

#### General Information

- Standardization
- Introduction to DICOM

#### DICOM Demos

- DICOM Networks
- Media Exchange
- Display Consistency
- Image Conformance

#### DICOM Software

- DCMTK
- DICOMscope
- DCMPRINT
- DCMCHECK
- DCMJP2K
- DCMPPS
- DCMPPSCU

DCMTK is a collection of libraries and applications implementing large parts the DICOM standard. It includes software for examining, constructing and converting DICOM image files, handling offline media, sending and receiving images over a network connection, as well as demonstrative image storage and worklist servers. DCMTK is is written in a mixture of ANSI C and C++. It comes in complete source code and is made available as "open source" software.

DCMTK has been used at numerous DICOM demonstrations to provide central, vendor-independent image storage and worklist servers (CTNs - Central Test Nodes). It is used by hospitals and companies all over the world for a wide variety of purposes ranging from being a tool for product testing to being a building block for research projects, prototypes and commercial products.

The DCMTK software can be compiled under Windows and a wide range of Unix operating systems including Linux, Solaris, HP-UX, IRIX, FreeBSD, OpenBSD and MacOS X. All necessary configuration scripts and project makefiles are supplied.

See the documentation included with the distribution for the latest information about changes in DCMTK between releases. A summary of the highlights of the current release is available in the <u>ANNOUNCE</u> file. An overview of the toolkit's modules is included in the distribution's <u>README</u> file. The <u>COPYRIGHT</u> text and the <u>history of DCMTK's development</u> are also available online. Frequently asked questions are answered in the <u>FAQ</u>.

#### http://dicom.offis.de/dcmtk.php.en

Description

michaelonken / dcmtk PRIVATE

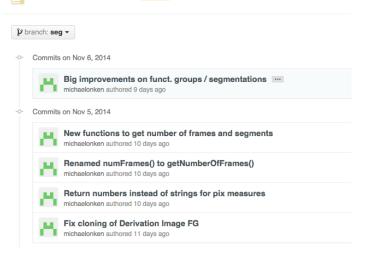

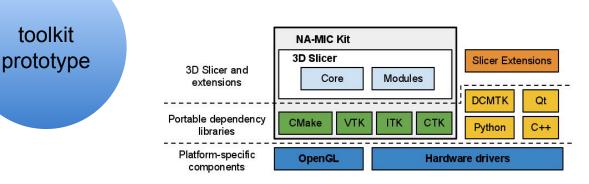

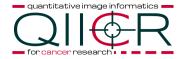

### PET SUV analysis extension

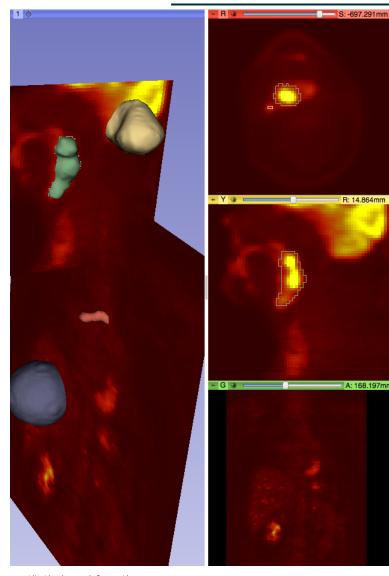

| Import Export Query         | Send Remove Repair »       |                       | QIIER                                         |
|-----------------------------|----------------------------|-----------------------|-----------------------------------------------|
| Patients:                   | PatientID                  | Pati                  | PETDICOMExtension<br>Ethan Ulrich (University |
| MRI1                        |                            |                       | (0)                                           |
| Lymphoma_PET-CT_10TP        | 160428699                  | 1956-                 | INSTALL                                       |
| IGS_DCM_General^Proband_Rub | ober 20120807_SFL_01       |                       |                                               |
| QIN-HEADNECK-01-0062        | QIN-HEADNECK-01-0062       |                       |                                               |
| PCAMPMRI-00924              | PCAMPMRI-00924_20050522_15 | 518                   |                                               |
| AMA-1-323-282712            | 2827129356152357964008562  | 28568961224210 1937-0 | 02-13                                         |
| StudyID StudyDate           | StudyTime AccessionNumb    | er ModalitiesInStud   | ly InstitutionName                            |

PET

| SeriesNumber | SeriesDate | SeriesTime    | SeriesDescription | Moc |
|--------------|------------|---------------|-------------------|-----|
| 0            | 1987-03-13 | 145252.591000 | PET WB_0          | РТ  |
| 1000         | 2014-11-16 | 155337        | PET SUV factors   | RWV |

| DICOMRWVMPlugin             | DICOM Data | Reader |
|-----------------------------|------------|--------|
| ✓ DICOMScalarVolumePlugin   |            |        |
| ✓ DICOMPETSUVPlugin         |            |        |
| ✓ DICOMSegmentationPlugin   |            |        |
| MultiVolumeImporterPlugin   |            |        |
| DICOMDiffusionVolumePlugin  |            |        |
| DICOMSlicerDataBundlePlugin |            |        |

### TCIA browser

| TCIA browser                                            |                                                                                                    |
|---------------------------------------------------------|----------------------------------------------------------------------------------------------------|
| 💼 🚵 🐜 Modules: 🔍 💿 Volume Rendering 🗢 🚍 🌍 💿 🎼 🍘 🌰 🐐 📈 🖉 |                                                                                                    |
|                                                         | <ul> <li>Collections</li> <li>Current Collection: TCGA-BRCA</li> <li>Patients (Accessed: Fri Feb 7 16:31:12 2014)</li> </ul> <ul> <li>Patient ID</li> <li>Patient Name</li> <li>Patient BirthDate</li> <li>Patient Sex</li> </ul> <ul> <li>17</li> <li>TCGA-E2-A1L9</li> <li>18</li> <li>TCGA-E2-A1L7</li> <li>19</li> <li>TCGA-E2-A1L7</li> <li>19</li> <li>TCGA-E2-A117</li> <li>19</li> <li>TCGA-E2-A117</li> <li>19</li> <li>TCGA-E2-A117</li> <li>19</li> <li>TCGA-E2-A117</li> <li>19</li> <li>TCGA-E2-A117</li> <li>19</li> <li>TCGA-E2-A117</li> <li>19</li> <li>TCGA-E2-A117</li> <li>19</li> <li>TCGA-E2-A117</li> <li>19</li> <li>TCGA-E2-A117</li> <li>19</li> <li>TCGA-E2-A117</li> <li>19</li> <li>TCGA-E2-A117</li> <li>19</li> <li>TCGA-E2-A117</li> <li>10</li> <li>Admitting Diagnosis D</li> </ul> <ul> <li>Study Date</li> <li>Study Description</li> <li>Admitting Diagnosis D</li> </ul> <ul> <li>Select: All</li> <li>None</li> </ul> <ul> <li>V Series (Accessed: Mon Jun 9 22:20:10 2014)</li> </ul> <ul> <li>Modality</li> <li>Protocol Name</li> <li>Series Date</li> <li>Series Description</li> <li>1</li> <li>MR</li> <li>2001-12-29</li> <li>SAG T1 (PRE)</li> <li>8</li> <li>All</li> <li>None</li> </ul> |
|                                                         | ▲       ●       ●       ●       ●       ●       ●       ●       ●       ●       ●       ●       ●       ●       ●       ●       ●       ●       ●       ●       ●       ●       ●       ●       ●       ●       ●       ●       ●       ●       ●       ●       ●       ●       ●       ●       ●       ●       ●       ●       ●       ●       ●       ●       ●       ●       ●       ●       ●       ●       ●       ●       ●       ●       ●       ●       ●       ●       ●       ●       ●       ●       ●       ●       ●       ●       ●       ●       ●       ●       ●       ●       ●       ●       ●       ●       ●       ●       ●       ●       ●       ●       ●       ●       ●       ●       ●       ●       ●       ●       ●       ●       ●       ●       ●       ●       ●       ●       ●       ●       ●       ●       ●       ●       ●       ●       ●       ●       ●       ●       ●       ●       ●       ●       ●       ●       ●       ●       ●                                                                                                    |

### DICOM searchable index

🗲 
ightarrow C 🖌 🗋 fedorov.cloudant.com/dicom\_search-2014a-chtml/.site/index.html

#### 😪 💀 🌲 🖻 🏭 🦁 👪 🧖 👰 📕 W 🔍 🛠 ★ 🂠

#### A Searchable Index of the DICOM Base Standard 2014a

Word to search for: real world value mapp Results per query • 10 020 100 200 Select options

Results for "real world value mapping iod" (10 hits)

#### A.46 Real World Value Mapping IOD

The Real World Value Mapping Information Object Definition specifies a mapping of the stored pixel values of referenced images into some Real World value in defined units. This allows the capture of retrospectively determined mappings, e.g., for values that cannot be determined at the time of image acquisition and encoding.

#### Note

A particular use case is mapping of PET pixel values to counts, concentration, or selective uptake values (SUVs) normalized by one of several factors.

#### A.46.1 Real World Value Mapping IOD Entity-Relationship Model

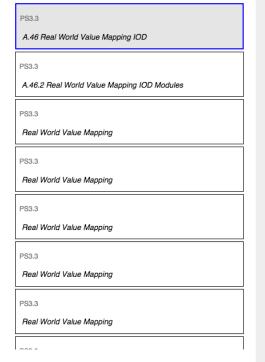

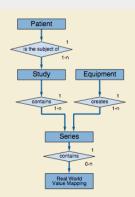

Figure A.46-1. Real World Value Mapping Information Object Definition E-R Model

#### A.46.2 Real World Value Mapping IOD Modules

#### Table A.46-1. Real World Value Mapping IOD Modules

| IE      | Module  | Reference      | Usage |
|---------|---------|----------------|-------|
| Patient | Patient | <u>C.7.1.1</u> | М     |

This interface provided by QIICR © 2014. The DICOM Standard is © NEMA 2014. Related projects include: 3D Slicer NA-MIC NAC NCIGT CTK

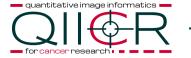

### Beyond 3D Slicer: Research workstations

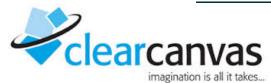

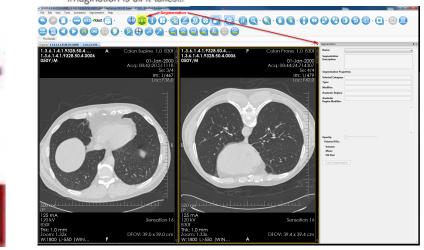

**CPAD** 

web-based platform for quantitative imaging in the clinical workflow

https://epad.stanford.edu/

### Creating DICOM Segmentations (new in 4.5)

Two files, AnatomicRegionAndModifier.xml and SegmentationCategoryTypeModifier.xml are used to describe DICOM segmentations that you can create based on the DICOM standard. You may choose to create and import your own descriptions for anatomic regions and segmentation categories. In this case, you must follow XML schemas designed for an anatomic

https://wiki.nci.nih.gov/display/AIM/AIM+on+ClearCanvas+Workstation+4.5+User%27s+Guide

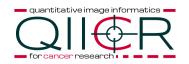

### Beyond 3D Slicer: Commercial workstations

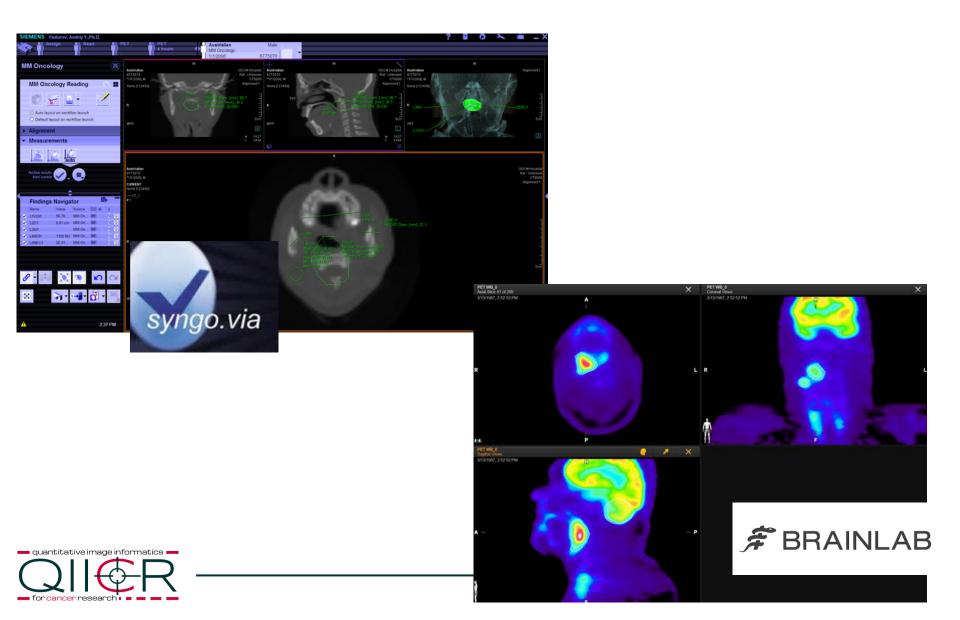